# **entrar no pixbet**

- 1. entrar no pixbet
- 2. entrar no pixbet :solbet apostas esportivas
- 3. entrar no pixbet :poker tournament

# **entrar no pixbet**

Resumo:

**entrar no pixbet : Bem-vindo ao paraíso das apostas em ecobioconsultoria.com.br! Registre-se e ganhe um bônus colorido para começar a sua jornada vitoriosa!**  contente:

# **entrar no pixbet**

Aqui está entrar no pixbet resposta!

- Primeiro, você tem uma decisão na Pixbet.
- Em seguida, você precisa escolher o método de pagamento que deseja utilizar.
- Após escolher o método de pagamento, você presisa fornecer os dados solicitados.
- Depois de fornecer os dados, você prévia confirma o pagamento.
- por fim, você receberá uma confirmação de que o pagamento foi realizado com sucesso.

### **entrar no pixbet**

A Pixbet oferece vaidos metodos de pagamento para que você pode escolher o qual melhor atende às suas necessidades. **Método de**

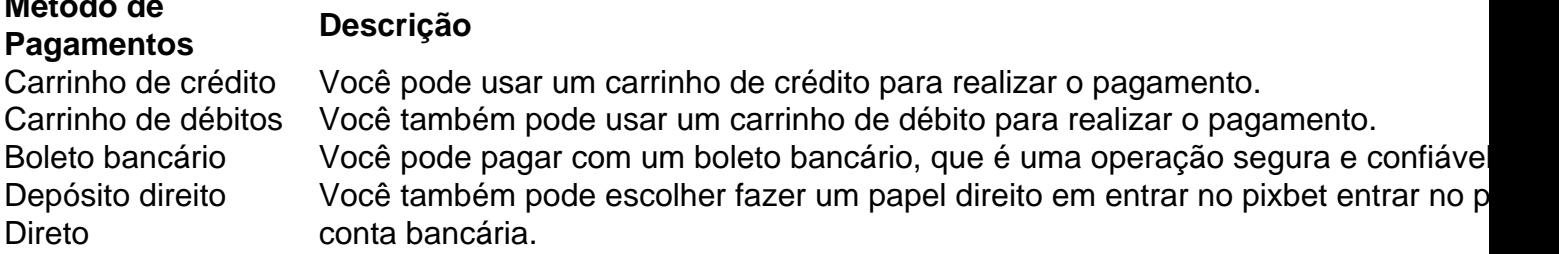

### **Como fazer um pagamento na Pixbet**

- Acesse a entrar no pixbet conta na Pixbet e escola o método de pagamento que deseja 1. utilizar.
- 2. Forneça os dados solicitados para o conluir do pagamento.
- 3. Revise como informações necessárias e confirme o pagamento.
- 4. Aguardar a confirmação de que o pagamento foi realizado com sucesso.

Agora você vai saber como funciona o pagamento na Pixbet. É importante ler que é preciso ter uma conta para realizar um envio

Sevovê ainda não tem uma conta, nem precisa se preocupar! Crie um Conta Agora mesmo e comece os nossos serviços de forma imediata.

#### [casino mais famoso de las vegas](https://www.dimen.com.br/casino-mais-famoso-de-las-vegas-2024-07-03-id-17998.html)

15 de mar. de 2024·Logo na primeira opção, temos o mercado 1x2 + Ambas as equipes marcam. ... Ambos os times marcam. Para mais informações ... 2 + 1 Primeiro gol, ...

10 de jan. de 2024·Uma dessas opções é decidir se ambos os times marcam no 1º e 2º tempo. ... Ambos os Times Marcam na Pixbet e outras opções. ... O que significa 1x2 ...

15 de jul. de 2024·Exemplo 1: Em uma partida entre Time 1 (casa) e Time 2 (fora), você faz a seguinte aposta: "1 + 1 primeiro gol". Isso significa que você ...

há 8 dias·Passo 1: Faça login na 1x2 + ambos os times marcam pixbet conta Pixbet. Para iniciar o processo de levantamento, você precisa fazer 3 ...

14 de mar. de 2024·Agora que você sabe o que é um escanteio em entrar no pixbet 1x2 + ambos os times marcam pixbet apostas esportivas, é hora de entender por que alguém pode querer ...

21 de dez. de 2024·Dupla Chance e Ambos os Times Marcam · 1X/Sim: Nessa escolha, a aposta indica o Arsenal será o vitorioso ou que haverá empate, mas que ambos os ...Não inclui:1x2| Precisa incluir:1x2

21 de dez. de 2024·Dupla Chance e Ambos os Times Marcam · 1X/Sim: Nessa escolha, a aposta indica o Arsenal será o vitorioso ou que haverá empate, mas que ambos os ...

Não inclui:1x2| Precisa incluir:1x2

20 de jan. de 2024·Lembrando que nesse tipo de mercado, a aposta é válida apenas para os 90' minutos. Nesse sentido, prorrogação e pênaltis são desconsiderados.

20 de set. de 2024·Hoje, vamos explorar dois mercados empolgantes: "1X2 & Acima/Abaixo" e "Dupla Chance & Acima/Abaixo", disponível na Pixbet. 1X2 & Acima/Abaixo.

28 de jul. de 2024·E também a opção "ambos marcam", onde se aposta se ambos os times marcarão gol. E ainda, há opções de apostas no total de cartões ...

30 de jun. de 2024·... 1X2, ambas as equipes marcam, saldo de gols, dupla chance e ambos os times marcam. A diversificação permite excelentes possibilidades e ...

# **entrar no pixbet :solbet apostas esportivas**

A Pixbet é uma das casas de apostas online mais populares no Brasil, oferecendo aos usuários a oportunidade de apostar em entrar no pixbet esporte, casino e máquinas de slot. Embora o aplicativo Pixbet esteja disponível para download no Google Play Store para usuários do Android, o processo é um pouco diferente para os usuários do iOS.

Participar da Ação - Baixar o Aplicativo Pixbet no iOS

No momento, o aplicativo da Pixbet ainda não está disponível para download direto do App Store do iOS. então, o que você pode fazer é usar a versão mobile do site. Mas não se preocupe, nós vamos lhe mostrar como acessar o site e fazer suas apostas de maneira rápida e fácil. Passo a Passo

Abra seu navegador mobile e acesse o site da [qual o melhor aplicativo para aposta esportiva](/qual-o-melhor-aplicativo-para-aposta-esportiva-2024-07-03-id-40429.html).

### **Betano: Guia para encerrar apostas mais cedo**

Você está cansado de esperar que suas apostas se resolvam? Quer cortar as perdas ou bloquear seus lucros! Não procure mais do Cash Out Betano. Este recurso revolucionário permite resolver entrar no pixbet aposta cedo, dando-lhe maior controle sobre a experiência das mesmas neste artigo e lhe daremos algumas dicas para aproveitar ao máximo esse novo jogo

### **Como usar o Cash Out Betano**

- 1. Primeiro, faça login na entrar no pixbet conta Betano e navegue até a seção de apostas.
- 2. Encontre a aposta que você quer acertar cedo e clique nela.
- 3. Pressione o botão "Cash Out".
- 4. Confirme que você quer acertar entrar no pixbet aposta cedo.

5. O valor restante será creditado na entrar no pixbet conta.

### **Dicas para usar o Cash Out Betano**

- Use o Cash Out Betano para reduzir suas perdas: Se você fez uma aposta que não está indo a seu favor, use Cashout beta no mínimo.
- Bloqueie seus lucros: Se entrar no pixbet aposta está ganhando, use o Cash Out Betano para garantir os ganhos e evitar possíveis perdas.
- Gerenciar entrar no pixbet banca: Cash Out Betano pode ajudá-lo a gerenciar seu bankroll de forma mais eficaz. Ao acertar suas apostas cedo, você poderá evitar gastos excessivos e manter o saldo sob controle

### **Benefícios do Cash Out Betano**

Mais controle sobre entrar no pixbet experiência de apostas

Com o Cash Out Betano, você tem mais controle sobre suas apostas. Você pode liquidar as aposta cedo e evitar perdas potenciais ou bloquear seus lucros

Risco reduzido

O Cash Out Betano permite minimizar o risco, resolvendo suas apostas antecipadamente. Este recurso é especialmente útil para as aposta que não estão indo a seu favor

Melhor gestão de banca

O Betano pode ajudá-lo a gerenciar seu bankroll de forma mais eficaz. Ao acertar suas apostas cedo, você poderá evitar gastos excessivos e manter entrar no pixbet banca sob controle

# **Conclusão**

Betano Cash Out é um recurso de mudança do jogo que lhe dá mais controle sobre entrar no pixbet experiência em entrar no pixbet apostas. Com a capacidade para resolver suas aposta cedo, você pode minimizar o risco e gerenciar seus lucros com maior eficiência: não perca esse incrível recursos – comece hoje mesmo usando seu dinheiro!

# **entrar no pixbet :poker tournament**

Em uma tarde recente entrar no pixbet Kiev, um professor de literatura e comediante se reuniram para falar sobre o colonialismo russo assunto que tornou-se preocupação entre ativistas ucranianos.

O moderador da discussão, que foi gravado para um novo podcast na emissora pública nacional ucraniana de televisão estatal akovec (Naz), era Mariam Naiem.

"Esta guerra é apenas a continuação de séculos da colonização russa", disse Naiem, 32 anos. Ela se refere à invasão entrar no pixbet grande escala na Ucrânia pela Rússia e ao mesmo manual."

A longa dominação cultural e política da Rússia sobre a Ucrânia, primeiro através de seu império (e depois pela União Soviética), deixou uma marca indelével; os convidados do podcast

concordaram que lamentavam ser mais fluentes entrar no pixbet poemas russos ou filmes. O objetivo do podcast, disse Naiem a era resolver esse problema e "falar sobre nosso caminho pessoal de Descolonização".

Pode ter parecido um momento estranho de introspecção cultural entrar no pixbet país assolado pela guerra com problemas urgentes, como repelir tropas russas avançando ao longo da linha dianteira.

Mas Naiem e muitos ucranianos dizem que para entender a guerra da Rússia na Ucrânia --e entrar no pixbet trilha de cidades destruídas, crianças deslocadas ou museus saqueados – é crucial examinar como há muito tempo o país exerceu influência sobre seu território.

Filha de mãe ucraniana e pai afegão, a Sra. Naiem é emblemática da nova geração dos ucranianos que desde entrar no pixbet invasão entrar no pixbet fevereiro 2024 tentam reconstruir suas identidades livres das influências russas: grande parte desse esforço tem se concentrado na análise do histórico russo no país para destacar seu cunho colonial

Ela estudou filosofia na Universidade Nacional Taras Shevchenko, com sede entrar no pixbet Kiev e também fez uma passagem como pesquisadora do Jason Stanley. professor de Filosofia da Yale University

No ano passado, ela organizou um podcast premiado sobre os fundamentos teóricos do colonialismo russo. Além de o novo Podcast que está gravando atualmente a>ela agora escreve livro para ajudar ucranianos a "descolonizarem-se", disse Ela

"Ela me influenciou seriamente intelectualmente", disse Stanley a Babel.ua, um canal de notícias online ucraniano no ano passado e acrescentou que o convenceu da história pós-colonial ucraniana não estar sendo estudada suficiente para mudar isso."

Chamar a Rússia de império colonial é desafiar décadas da bolsa que se esquivou ao ver história russa através do prisma. A História compartilhada com Ucrânia, por exemplo e pela qual ela tem relações mais complexas entre hierarquia racial ou subjugação econômica típicas dos colonizadores russos têm argumentado muitos estudiosos sobre isso:

Mas Naiem e outros dizem que os esforços de séculos da Rússia para impor entrar no pixbet língua à Ucrânia, ocupar seu território com colonos (e reescrever a história do país) sob o pontode vista russo são todos marcas marcantes no colonialismo.

A Sra. Naiem disse que foi preciso a guerra para os ucranianos fazerem um balanço desse legado e finalmente começarem "descolonizar" eles mesmos, citando o exemplo das muitas pessoas com quem se passou de falar russo entrar no pixbet Ucraniano "É um ato descolonial", disse ela.

Enquanto muitos ucranianos dedicaram seu tempo a arrecadar dinheiro para o exército ou reconstruir casas destruídas, O Ativismo de Naiem tem sido mais intelectual e focado na destruição das influências russas.

Ela nasceu entrar no pixbet uma família de língua russa, Kyiv. Seu pai era um ex-ministro da educação no Afeganistão que deixou Cabul após a invasão soviética na 1979 e tem dois irmãos: Mustafa (uma figura importante do 2014 revolução Maidan), Ucrânia; Masi perdeu o olho lutando contra as tropas russas nos 2024s!

Quando ela cresceu entrar no pixbet uma Ucrânia recém-independente na década de 1990, a cena cultural do país foi dominada pela música russa, programas e livros.

Na escola, as aulas eram entrar no pixbet ucranianos mas "não era legal" falar no parque infantil. A literatura russa também foi mais fria do que a ucraniana recordava pensar: "mais misteriosa e complicada". Alguns dos romances lido por ela depreciavam os Ucraniano como pessoas sem instrução

"Turgenev me levou a considerar-me mais russa do que ucraniana", escreveu Naiem no Instagram há dois anos, referindo ao romancista russo.

A Sra. Naiem levou muitos anos, e vários livros novos para se livrar dessas visões de mundos diferentes da entrar no pixbet vida real ".

Durante a pandemia, ela se enterrou entrar no pixbet "Conhecimento Imperial: Literatura Russa e Colonialismo", um livro da acadêmica polonesa americana Ewa Thompson que argumentava de escritores como Pushkin and Tolstoy ajudou legitimar as ambições coloniais russas.

"Percebi que séculos de colonialismo haviam entrado entrar no pixbet minha mente", disse Naiem.

Após a invasão russa, ela escreveu sobre entrar no pixbet pesquisa entrar no pixbet seu Instagram página. que é seguido por 22 mil pessoas e argumentava de modo geral os esforços da Rússia para apagar cultura ucraniana está enraizada na história do colonialismo longo "... Além de seu podcasting, ela deu entrevistas à mídia ucraniana sobre colonialismo e encheu

entrar no pixbet página no Instagram com mais postagens questionando o lugar do escritor soviético Mikhail Bulgakov que ridicularizou ucranianos nos currículo da escola.

A resposta foi esmagadoramente positiva.

Em uma tarde recente entrar no pixbet um festival de música, no Kyiv (centro da cidade), a cantora agradeceu por seus esforços e foi muitas as pessoas que disseram ter aprendido muito com os podcasts.

Ainda assim, grande parte do seu tempo continua a ser gasto tentando convencer as pessoas de que falar sobre o colonialismo russo é relevante.

Volodymyr Yermolenko, um filósofo ucraniano disse que o tema há muito tempo é visto com ceticismo.

Ao contrário das colônias ocidentais, que eram muitas vezes distantes entrar no pixbet lugares estrangeiros longínquos e ultramarinos; as colónia russa foram territórios adjacentes. O

colonialismo russo também nunca fez da exclusão racial uma política central", acrescentou ele: "Em vez disso foi baseado na não menos violenta 'ideia de uniformidade', o significado é a ideia do colonizado entregar entrar no pixbet identidade para adotar normas dos colonos".

Yermolenko disse que os motivos coloniais eram evidentes na afirmação do presidente Vladimir Putin de "um povo": ucraniano e russo.

"As pessoas há muito tempo não queriam ouvir falar sobre o colonialismo russo", disse Yermolenko. "Só agora estamos vendo os primeiros passos do desmascaramento intelectual". Desde que a invasão da Rússia começou, alguns estudiosos descreveram-na como uma "guerra colonial" ou de recolonização. O presidente Emmanuel Macron o qual ele próprio teve para confrontar os legados do Colonialismo francês e acusou Moscou por ser "uma das últimas potências imperiais coloniais".

As autoridades ucranianas também lançaram esforços para se libertar das influências russas, como derrubar estátua da era soviética e proibir nomes de lugares russos. Mas eles não chamaram isso um processo "dedescolonização", à frustração do Sr Naiem ".

"Estamos fazendo o bolo sem a receita", disse ela.

Ainda assim, ela está satisfeita que uma discussão sobre o colonialismo russo tenha se enraizado.

Em uma tarde recente no centro de Kiev, Naiem entrou entrar no pixbet um grande livraria e olhou para a mesa coberta com livros publicados recentemente.

"Vamos ver quantos são sobre o colonialismo", disse ela.

"Este, este", disse ela enquanto pegava livro após caderno - um sobre o domínio da Rússia na vida cultural ucraniana e outro a respeito de escritores ucranianos rebeldes dos anos 1960 empilhando os livros num canto do tabuleiro.

Depois de alguns minutos, a pilha tinha crescido para 21 livros.

Author: ecobioconsultoria.com.br Subject: entrar no pixbet Keywords: entrar no pixbet Update: 2024/7/3 5:29:51